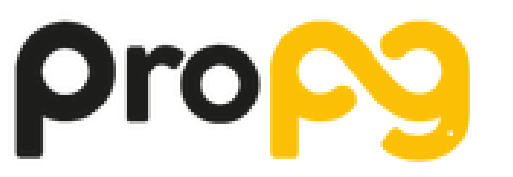

Pró-Reitoria de Pós-Graduação

# **MANUAL DE ORIENTAÇÃO PARA USO DA VERBA PROAP**

DESTINADO ÀS COORDENAÇÕES E SECRETARIAS DOS PROGRAMAS DE PÓS-GRADUAÇÃO STRICTO SENSU ACADÊMICOS DA UFSCAR

SerAFC – ProPG 2019 ELABORADO POR | FABIANO YAMAMURA, VINÍCIUS ROSA E THIAGO VICENTE

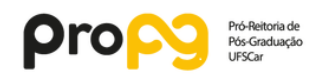

## **Lista de figuras**

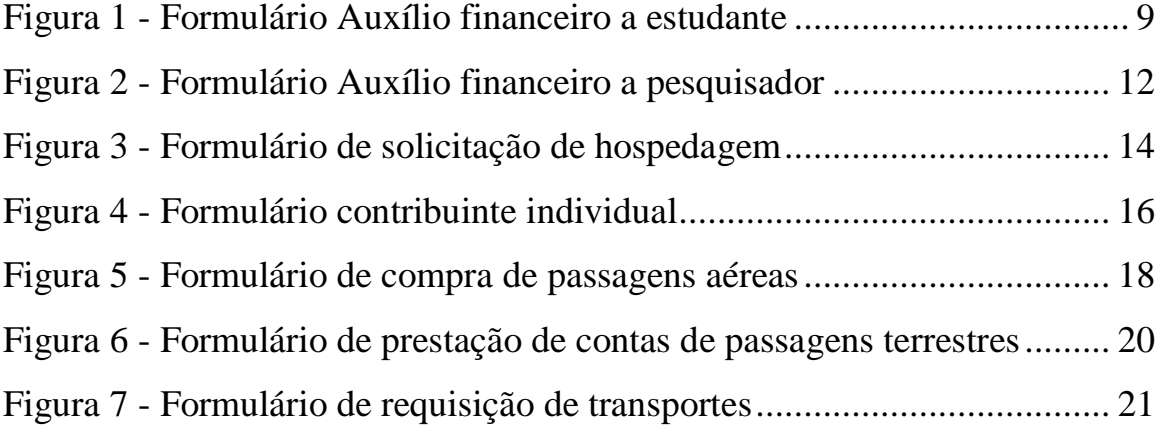

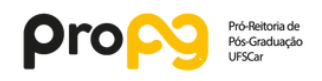

## **ÍNDICE**

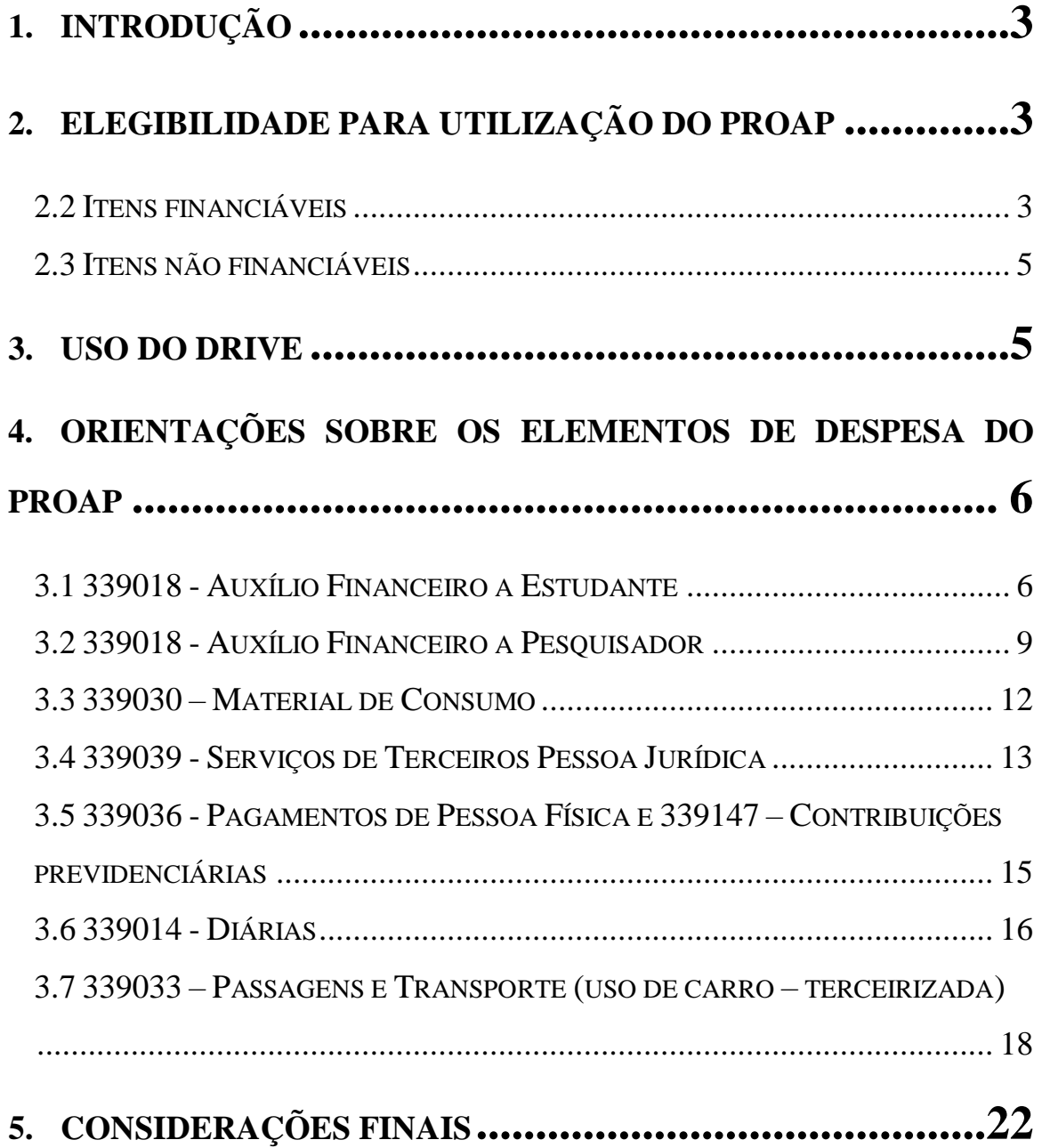

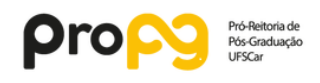

## <span id="page-3-0"></span>1. **INTRODUÇÃO**

Este manual visa orientar e padronizar os procedimentos de solicitação/requisição de despesas previstas na **Portaria Capes PROAP nº 156, de 28 de novembro de 2014** pelos Programas de Pós-graduação (PPG) da Universidade Federal de São Carlos (UFSCar). Antes de qualquer procedimento para utilização dos recursos PROAP, leia atentamente este manual, que foi elaborado pela Pró-reitoria de Pós-graduação (ProPG). A execução orçamentária do PROAP por parte da ProPG reúne uma gama de procedimentos que devem ser, obrigatoriamente, observados pelos PPGs, pois precisam atender às normas contábeis e financeiras exigidas por lei. O uso cuidadoso de cada elemento de despesa previsto na portaria PROAP é de extrema importância para garantir a eficácia na gestão dos recursos. Para atingir o objetivo proposto neste manual, é primordial a participação de todos. Em caso de dúvidas, ou ocorrência ainda não prevista neste manual, favor entrar em contato com a ProPG através do telefone (16) 3351-8110 ou do e-mail [serafc.propg@ufscar.br.](mailto:serafc.propg@ufscar.br)

## <span id="page-3-1"></span>**ELEGIBILIDADE PARA UTILIZAÇÃO DO PROAP**

Somente poderão utilizar recursos do PROAP docentes e discentes de pós-graduação vinculados aos PPGs stricto sensu acadêmicos da UFSCar e convidados externos em atividades científico-acadêmicas no país. Os discentes beneficiários de apoio não podem estar com matrícula trancada e tese/dissertação defendida. Os docentes não deverão estar afastados integralmente.

Este manual não é aplicável para programas com nota 6 ou 7 na Capes, participantes do PROEX.

#### **2.2 ITENS FINANCIÁVEIS**

<span id="page-3-2"></span>O PROAP se destina a financiar atividades de custeio, indispensáveis ao funcionamento da pós-graduação. Despesas de Custeio são um conjunto de despesas relacionadas com os itens básicos de manutenção de uma instituição. Ou seja às dotações para a correspondente manutenção de serviços anteriormente criados, inclusive as destinadas a atender a obras de

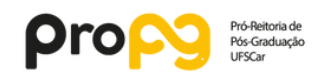

conservação e adaptação de bens imóveis. Inclui material de consumo; serviços de terceiros pessoa física e jurídica; e encargos diversos.

Uma questão que desperta dúvidas é saber se certos equipamentos seriam, ou não, despesas de custeio ou de capital. Para efeitos de classificação da despesa, considera-se material permanente o de duração superior a dois anos.

Seguem alguns exemplos de itens de custeio financiáveis:

- Manutenção de equipamento;
- Manutenção e funcionamento de laboratório de ensino e pesquisa;
- Serviços e taxas relacionadas à importação;

• Participação em cursos e treinamentos em técnicas de laboratório e utilização de equipamentos;

• Produção, revisão, tradução, editoração, confecção e publicação de conteúdos científicoacadêmicos e de divulgação das atividades desenvolvidas no âmbito dos PPGs;

• Manutenção do acervo de periódicos, desde que não contemplados no Portal de Periódicos da CAPES;

• Apoio à realização de eventos científico-acadêmicos no país;

• Participação de professores, pesquisadores e alunos em atividades científicas acadêmicas no país e no exterior;

• Participação de convidados externos em atividades científica-acadêmicas no país;

• Participação de professores, pesquisadores e alunos em atividades de intercâmbio e parcerias entre PPGs e instituições formalmente associadas;

• Participação de alunos em cursos ou disciplinas em outro PPG, desde que estejam relacionados às suas dissertações e teses; e

• Aquisição e manutenção de tecnologias em informática e da informação caracterizadas como custeio.

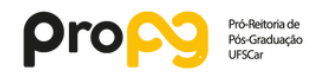

#### **2.3 ITENS NÃO FINANCIÁVEIS**

<span id="page-5-0"></span>Não serão permitidos, em nenhuma hipótese:

• Pagamentos de pró-labore, consultoria, gratificação, assistência técnica ou qualquer outro tipo de remuneração para professores visitantes, ou não visitantes, ministrarem cursos, seminários ou aulas, apresentarem trabalhos, participarem de bancas examinadoras ou de trabalhos de campo com recursos deste programa;

• Pagamentos de serviços de terceiros – pessoa física – para cobrir despesas que caracterizem contratos de longa duração, vínculo empregatício; e

• Aquisição de material permanente (itens de capital), incluindo licença vitalícia de software e/ou respectiva atualização.

## <span id="page-5-1"></span>**USO DO DRIVE**

A partir do ano de 2018, iniciamos a utilização do DRIVE UFSCar para divulgação de todas as atividades pertinentes ao PROAP.

Neste sistema, o usuário poderá encontrar dentre outros: o saldo inicial do PPG; as despesas incorridas durante o período vigente; a porcentagem de utilização de cada alínea; formulários atualizados, manuais e portarias diversas; e, por fim, comunicados gerais de assuntos relacionados ao SerAFC.

Para sua instalação, o usuário deverá acessar o seguinte link:

<http://www.sin.ufscar.br/arquivos/tutoriais/citi/manual-drive-windows/view>

Após, o usuário deverá enviar o seu **número UFSCar** para [serafc.propg@ufscar.br](mailto:serafc.propg@ufscar.br) para que possamos compartilhar as pastas do SerAFC.

Segue abaixo fluxograma do processo de instalação e uso:

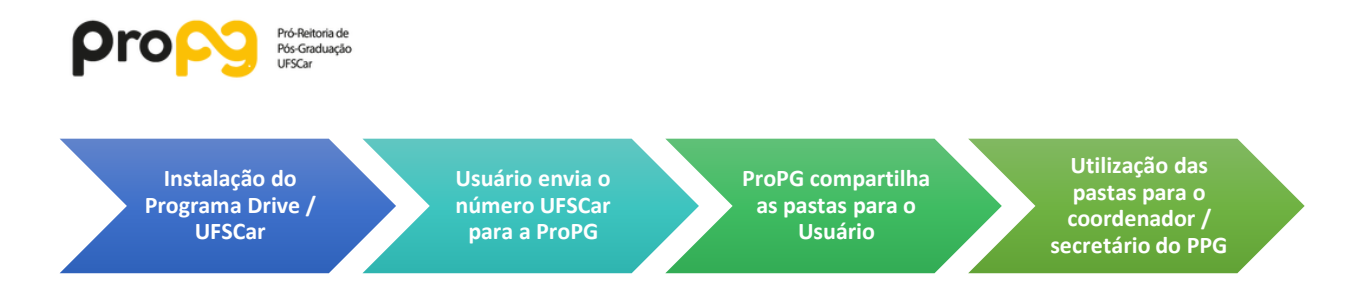

## <span id="page-6-0"></span>**ORIENTAÇÕES SOBRE OS ELEMENTOS DE DESPESA DO PROAP**

#### **3.1 339018 - AUXÍLIO FINANCEIRO A ESTUDANTE**

#### <span id="page-6-1"></span>DESTINATÁRIOS

- Destinado a **estudantes regularmente matriculados** no Programa de Pós-Graduação. Não será concedido para alunos que já tenham defendido ou com matrícula trancada.

#### PROCEDIMENTO

- **Enviar os Formulários** para a ProPG para ordenação **até 20 dias antes do início do evento**. A previsão de pagamento aos alunos é incerta, pois dependemos do repasse financeiro da CAPES, que é feito aproximadamente uma vez por mês.

- **Prestação de contas:** cada Programa tem sua metodologia (alguns criam formulários específicos para a prestação de contas), porém, aconselhamos que se faça a devida prestação em até 10 dias após o término do evento. Os comprovantes da viagem deverão ficar arquivados no Programa durante o prazo de 05 anos (não é necessário o envio dos comprovantes para a PROPG).

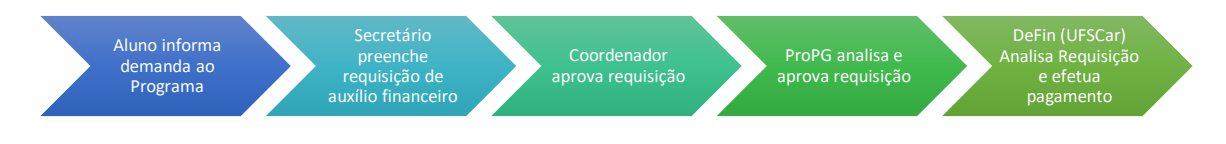

#### PRAZO PARA UTILIZAÇÃO

- Há a possibilidade de utilização dos valores após o fim do exercício financeiro. O prazo para utilização do empenho deverá ser feito até a chegada do novo PROAP do ano seguinte (entre março e abril do próximo ano).

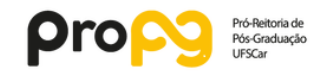

#### ATIVIDADADES CUSTEADAS

- as atividades que podem ser custeados com o Aux. Fin. a Estudantes encontram-se no formulário.

#### PERGUNTAS FREQUENTES

- não é possível o pagamento para alunos que já defenderam a dissertação ou tese.

- para saber se o pagamento foi feito, ou não, ao aluno, há um passo-a-passo disponibilizado pela ProPG.

- Não há um limite de valor para pagamento ao professor ou convidado externo, contudo o PPG deverá observar o seguinte (Portaria Capes 156/14):

*Art. 11 O valor do auxílio financeiro para o custeio de despesas com hospedagem, alimentação e locomoção urbana não poderá ser superior à quantia equivalente em diárias estabelecido para cargo de nível superior, conforme parâmetros fixados em legislação federal vigente.*

- O **valor das diárias** será calculado com base na **Portaria CAPES N. 132/16**

- não é possível a compra de material de consumo, laboratório e equipamentos com este auxílio.

- OBS.: O PEDIDO DE AUXÍLIO FINANCEIRO AO ESTUDANTE DEVERÁ SER SOLICITADO VIA FORMULÁRIO (AUXÍLIO FINANCEIRO AO ESTUDANTE VIA PROAP) E ENCAMINHADO À ProPG COM ANTECEDÊNCIA MÍNIMA DE 30 DIAS ANTES DO EVENTO. NÃO SERÃO ACEITOS PEDIDOS DE AUXÍLIO FINANCEIRO AO ESTUDANTE DEPOIS DO EVENTO.

- Todas as solicitações deverão conter **assinaturas originais** do coordenador de programa ou do vice coordenador. (Não serão aceitos pedidos com assinaturas digitalizadas ou assinados por outra pessoa ou sem assinaturas).

#### **PRESTAÇÃO DE CONTAS**

- Após a realização do evento ou prestação do serviço, o aluno deverá apresentar à secretaria do curso no **prazo de 07 (sete) dias**, os seguintes documentos que comprovem a participação no evento ou serviço recebido:

#### **a) Participação em eventos:**

• Cópias dos Certificados de Participação e/ou de apresentação de trabalho, que deverão estar em nome do beneficiário, quando for o caso;

• Recibo/Comprovante de pagamento de taxa(s) relacionadas ao evento. (Caso tenha solicitado auxílio para este fim); e

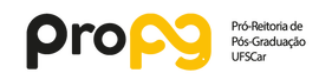

• Qualquer documento que comprove a presença na cidade na data de realização do evento. Exemplos: passagens, recibo de hospedagem etc. (em nome do beneficiário).

#### **b) Prestação de serviços:**

• Recibo/Comprovante de pagamento de taxa(s) relacionadas ao serviço. (Caso tenha solicitado auxílio para este fim);

O aluno que não apresentar documentação de comprovação de participação no evento, dentro do prazo, deverá efetuar a devolução do valor integral (via GRU). É de responsabilidade da secretaria manter toda documentação que comprove a participação do aluno no evento por pelo menos 05 (cinco) anos.

Caso o aluno não apresente a documentação de comprovação de participação no evento e nem faça a devolução via GRU, a secretaria deverá comunicar à ProPG, e o aluno ficará bloqueado para solicitação e liberação de novos auxílios, eventualmente já aprovados, até que a sua situação seja regularizada.

Devolução via GRU [HTTPS://consulta.tesouro.fazenda.gov/gru\\_novosite/gru\\_simples.asp.](https://consulta.tesouro.fazenda.gov/gru_novosite/gru_simples.asp) Nesses links, será gerada a GRU. Serão necessárias as seguintes informações:

- O código da Unidade Gestora é 154046
- O código de Gestão é 15266
- O código de recolhimento é 68888-6 (anulação de despesas no exercício)

MODELO FORMULÁRIO (disponível no Drive)

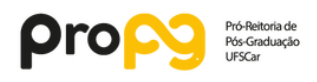

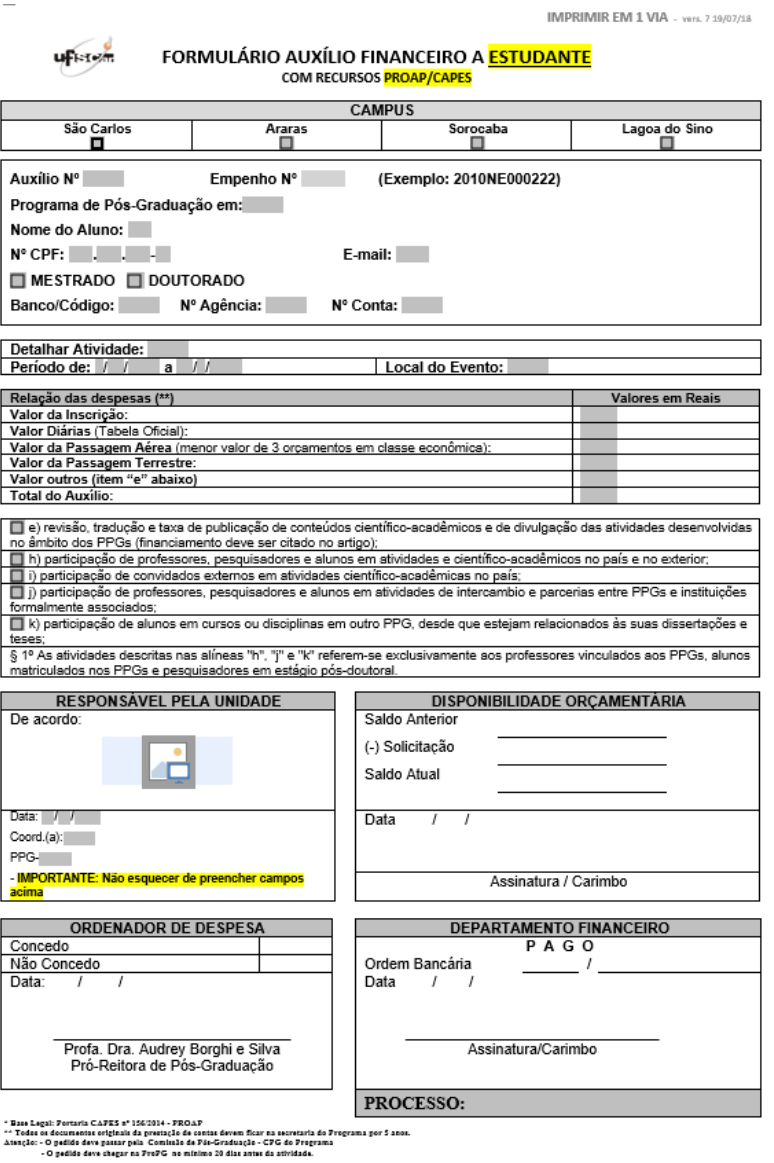

*Figura 1 - Formulário Auxílio financeiro a estudante*

#### **3.2 339018 - AUXÍLIO FINANCEIRO A PESQUISADOR**

#### <span id="page-9-1"></span><span id="page-9-0"></span>DESTINATÁRIOS

- Destinado a pesquisadores PNPD/CAPES, professores vinculados aos PPG´s e convidados externos

#### PROCEDIMENTO

- Enviar os Formulários para a ProPG para ordenação **até 30 dias antes do início do evento**. A previsão de pagamento aos alunos é incerta, pois dependemos do repasse financeiro da CAPES, que é feito aproximadamente uma vez por mês.

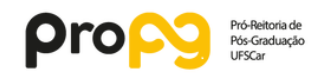

- Prestação de contas: cada Programa tem sua metodologia (alguns criam formulários específicos para a prestação de contas), porém aconselhamos que se faça a devida prestação em até 10 dias após o término do evento. Os comprovantes da viagem deverão ficar arquivados no Programa durante o prazo de 05 anos (não é necessário o envio dos comprovantes para a PROPG).

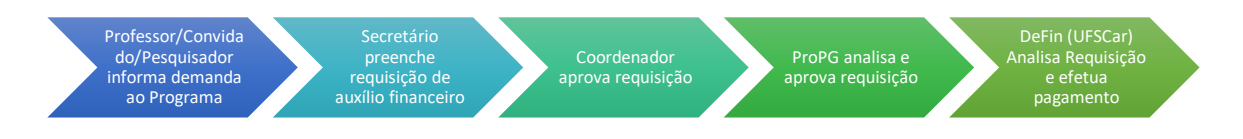

#### PRAZO PARA UTILIZAÇÃO

- **Há a possibilidade** de utilização dos valores **após o fim do exercício financeiro**. O prazo para utilização do empenho deverá ser feito até a chegada do novo PROAP do ano seguinte (entre março e abril do próximo ano).

#### ATIVIDADADES CUSTEADAS

- as atividades que podem ser custeados com o Aux. Fin. a Pesquisadores encontram-se no formulário.

#### PERGUNTAS FREQUENTES

- não é possível o pagamento para professores que venham a participar de banca de defesa.

- para saber se o pagamento foi feito, ou não, ao aluno, há um passo-a-passo disponibilizado pela ProPG.

- Não há um limite de valor para pagamento ao professor ou convidado externo, contudo o PPG deverá observar o seguinte (Portaria Capes 156/14):

*Art. 11 O valor do auxílio financeiro para o custeio de despesas com hospedagem, alimentação e locomoção urbana não poderá ser superior à quantia equivalente em diárias estabelecido para cargo de nível superior, conforme parâmetros fixados em legislação federal vigente.*

- O **valor das diárias** será calculado com base na **Portaria CAPES N. 132/16**

- não é possível a compra de material de consumo, laboratório e equipamentos com este auxílio.

- O PEDIDO DE AUXÍLIO FINANCEIRO AO ESTUDANTE DEVERÁ SER SOLICITADO VIA FORMULÁRIO (AUXÍLIO FINANCEIRO AO ESTUDANTE VIA PROAP) E ENCAMINHADO À ProPG COM **ANTECEDÊNCIA MÍNIMA DE 30** 

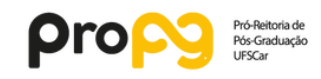

#### **DIAS ANTES DO EVENTO**. NÃO SERÃO ACEITOS PEDIDOS DE AUXÍLIO FINANCEIRO AO ESTUDANTE DEPOIS DO EVENTO.

- Todas as solicitações deverão conter **assinaturas originais** do coordenador de programa ou do vice coordenador. (Não serão aceitos pedidos com assinaturas digitalizadas ou assinados por outra pessoa ou sem assinaturas).

#### **PRESTAÇÃO DE CONTAS**

- Após a realização do evento ou prestação do serviço, o aluno deverá apresentar à secretaria do curso no **prazo de 07 (sete) dias**, os seguintes documentos que comprovem a participação no evento ou serviço recebido:

#### **a) Participação em eventos:**

• Cópias dos Certificados de Participação e/ou de apresentação de trabalho, que deverão estar em nome do beneficiário, quando for o caso;

• Recibo/Comprovante de pagamento de taxa(s) relacionadas ao evento. (Caso tenha solicitado auxílio para este fim); e

• Qualquer documento que comprove a presença na cidade na data de realização do evento. Exemplos: passagens, recibo de hospedagem etc. (em nome do beneficiário).

#### **b) Prestação de serviços:**

• Recibo/Comprovante de pagamento de taxa(s) relacionadas ao serviço. (Caso tenha solicitado auxílio para este fim);

O aluno que não apresentar documentação de comprovação de participação no evento, dentro do prazo, deverá efetuar a devolução do valor integral (via GRU). É de responsabilidade da secretaria manter toda documentação que comprove a participação do aluno no evento por pelo menos 05 (cinco) anos.

Caso o aluno não apresente a documentação de comprovação de participação no evento e nem faça a devolução via GRU, a secretaria deverá comunicar à ProPG, e o aluno ficará bloqueado para solicitação e liberação de novos auxílios, eventualmente já aprovados, até que a sua situação seja regularizada.

Devolução via GRU:

[http://consulta.tesouro.fazenda.gov.br/gru\\_novosite/gru\\_simples.asp](http://consulta.tesouro.fazenda.gov.br/gru_novosite/gru_simples.asp)

Nesses links, será gerada a GRU. Serão necessárias as seguintes informações:

- O código da Unidade Gestora é 154046
- O código de Gestão é 15266
- O código de recolhimento é 68888-6 (anulação de despesas no exercício)

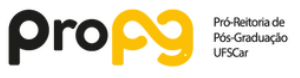

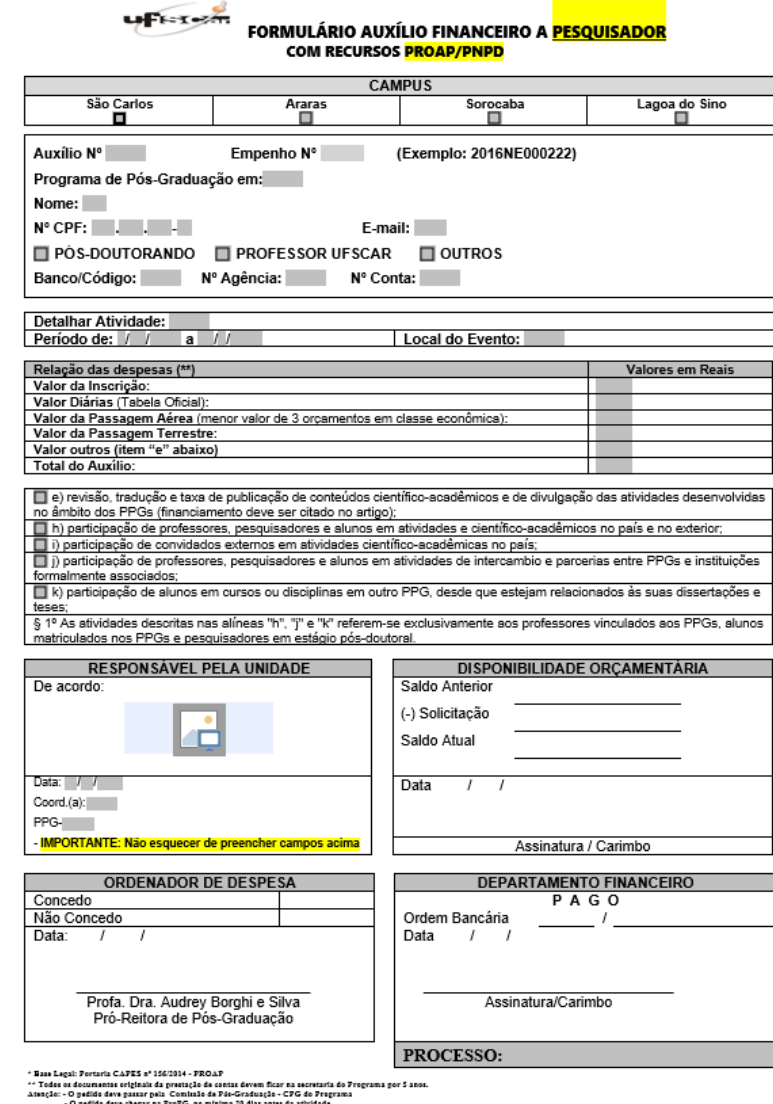

*Figura 2 - Formulário Auxílio financeiro a pesquisador*

#### **3.3 339030 – MATERIAL DE CONSUMO**

<span id="page-12-1"></span><span id="page-12-0"></span>Todo procedimento para aquisição de material de consumo via PROAP se dará através da lei **8.666/93, lei de licitações e contratos**. Assim, deverá ser providenciada a Requisição de compras com três orçamentos e as compras ocorrerão alternativamente por: dispensa de licitação, inexigibilidade, pregão eletrônico e registro de preço, de acordo com os procedimentos divulgados pelo setor de compras da UFSCar.

**Exemplo de material de consumo**: material biológico, farmacológico e laboratorial, material de expediente, material químico, produtos de higienização, vidraria em geral; produtos químicos; material de papelarias, carimbos etc. OBS.: Os orçamentos deverão ser

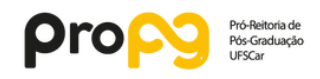

detalhados, valores em reais, já incluídos fretes, impostos, carga e descarga, CNPJ, data, validade da proposta, Razão Social, endereço completo, telefone de contato, nome e assinatura do responsável. Entende- se por material de consumo aquele que, em razão do seu uso, perde as propriedades físicas e deixa de atender as necessidades pelas quais tinha utilidade.

O tempo médio de vida útil de um bem de consumo é de aproximadamente dois (dois) anos. Este também pode ser denominado como itens de custeio e não é feito o tombamento pela Coordenadoria de Patrimônio. Para elaboração da requisição dos materiais.

Obs. Almoxarifado – alguns produtos já se encontram no almoxarifado (papelaria em geral) e outros possuem procedimento especial (aquisição de carimbos).

#### **3.4 339039 - SERVIÇOS DE TERCEIROS PESSOA JURÍDICA**

<span id="page-13-0"></span>Estes serviços incluem, principalmente: hospedagem, serviços de editoração, pagamentos referentes à manutenção e Associações em geral.

- Para viabilização dos pagamentos acima, atentar-se aos procedimentos abaixo:

a) **Hospedagem:** empresa contratada pela UFSCar. Preencher o formulário (modelo abaixo) e seguir o fluxograma.

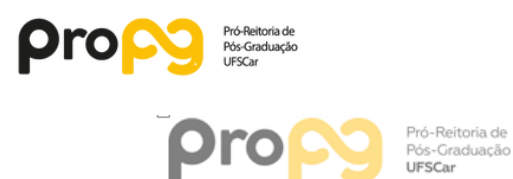

## SOLICITAÇÃO DE HOSPEDAGEM Nº

| SETOR:<br><b>EMPENHO: 18NE</b>                                                                                                    |  | PRÉ-RESERVA: LOC:                                                                     |                                                      |                                                             |  |  |  |  |  |
|----------------------------------------------------------------------------------------------------|--|---------------------------------------------------------------------------------------|------------------------------------------------------|-------------------------------------------------------------|--|--|--|--|--|
| Data: Clique aqui para inserir<br><b>CHECK-IN</b><br>uma data.                                                                                                    |  | Horário (após as 14h): : hs                                                           |                                                      |                                                             |  |  |  |  |  |
| Data: Clique aqui para inserir<br><b>CHECK-OUT</b><br>uma data.                                                                                                    |  |                                                                                       | Horário (obrigatório check-out até as 12h):<br>hs    |                                                             |  |  |  |  |  |
| Nome(s) do(s) hóspede(s):                                                                                                    |  |                                                                                       |                                                      |                                                             |  |  |  |  |  |
| 1.                                                                                                    |  |                                                                                       |                                                      |                                                             |  |  |  |  |  |
| 2.                                                                                                    |  |                                                                                       |                                                      |                                                             |  |  |  |  |  |
| <b>TIPO DE HOSPEDAGEM</b>                                                                                                    |  |                                                                                       |                                                      |                                                             |  |  |  |  |  |
| ACOMODAÇÃO INDIVIDUAL                                                                                                    |  |                                                                                       |                                                      |                                                             |  |  |  |  |  |
| 1. Simples<br>(com café da manhã)<br>R\$ 113,13                                                                                                    |  | 2. Meia pensão<br>(café + Uma refeição podendo ser<br>almoco ou jantar)<br>R\$ 148.00 |                                                      | 3.Pensão Completa<br>(café + almoço + jantar)<br>R\$ 180,00 |  |  |  |  |  |
|                                                                                                    |  |                                                                                       |                                                      |                                                             |  |  |  |  |  |
| ACOMODAÇÃO DUPLA                                                                                                    |  |                                                                                       |                                                      |                                                             |  |  |  |  |  |
| 4. Simples<br>(com café da manhã)<br>R\$ 142.92                                                                                                    |  | 5.Meia pensão<br>(café + Uma refeição podendo ser<br>almoço ou jantar)<br>R\$ 191.42  |                                                      | 6.Pensão Completa<br>(café + almoço + jantar)<br>R\$ 247.50 |  |  |  |  |  |
|                                                                                                    |  | □                                                                                     |                                                      | ш                                                           |  |  |  |  |  |
| Justificativa:                                                                                                    |  |                                                                                       |                                                      |                                                             |  |  |  |  |  |
| DE ACORDO, AUTORIZO,                                                                                                    |  |                                                                                       | DE ACORDO, AUTORIZO.                                 |                                                             |  |  |  |  |  |
| Em Clique aqui para inserir uma data.                                                                                                    |  |                                                                                       | Em Clique aqui para inserir uma data.                |                                                             |  |  |  |  |  |
|                                                                                                    |  |                                                                                       |                                                      |                                                             |  |  |  |  |  |
| Assinatura e identificação<br>(Chefia da Unidade)                                                                                                    |  |                                                                                       | Assinatura e identificação<br>(Ordenador de despesa) |                                                             |  |  |  |  |  |
| Observações:                                                                                                    |  |                                                                                       |                                                      |                                                             |  |  |  |  |  |
| OBS. Enviar o formulário somente para a ProPG                                                                                                    |  |                                                                                       |                                                      |                                                             |  |  |  |  |  |
| THE HILL HOTEIS SAO CARLOS<br>Rua Kenneth Gilbert Herrick, 101 - Jóquei Clube<br>São Carlos-SP  CEP: 13565-085  Fone: (16) 3306.3000<br>e-mail: reservas@thehillhoteis.com.br |  |                                                                                       |                                                      |                                                             |  |  |  |  |  |

*Figura 3 - Formulário de solicitação de hospedagem*

<span id="page-14-0"></span>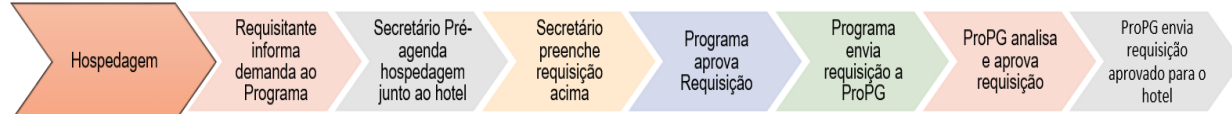

b) **Serviços de editoração**: empresa contratada pela UFSCar. Contatar a ProPG para verificar o procedimento a ser seguido.

c) **Manutenção e pagamento de associações em geral:** utilizar o sistema de requisição de serviços (ProAd) disponível em : [http://www.proad.ufscar.br/menu](http://www.proad.ufscar.br/menu-lateral/servicos/requisicoes)[lateral/servicos/requisicoes](http://www.proad.ufscar.br/menu-lateral/servicos/requisicoes)

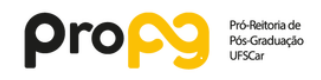

- Após, assinatura da requisição pela coordenação do PPG, enviar requisição para a ProPG para assinatura do ordenador de despesas.

## **3.5 339036 - PAGAMENTOS DE PESSOA FÍSICA E 339147 – CONTRIBUIÇÕES PREVIDENCIÁRIAS**

<span id="page-15-0"></span>O Programa de Pós-Graduação poderá contratar **Pessoas Físicas** para realização de serviços específicos, como por exemplo manutenção de site de Programas de informática etc.

Para realização do pagamento, o prestador deverá possuir **número de PIS** e **não poderá ter vínculo com a UFSCar.** 

Será debitado em dois empenhos simultaneamente: 339036 pessoas físicas e 339147 contribuições previdenciárias (20% sobre o valor pago em pessoa física).

O Programa de Pós-Graduação deverá preencher o formulário abaixo (disponível no Drive) e enviá-lo à ProPG.

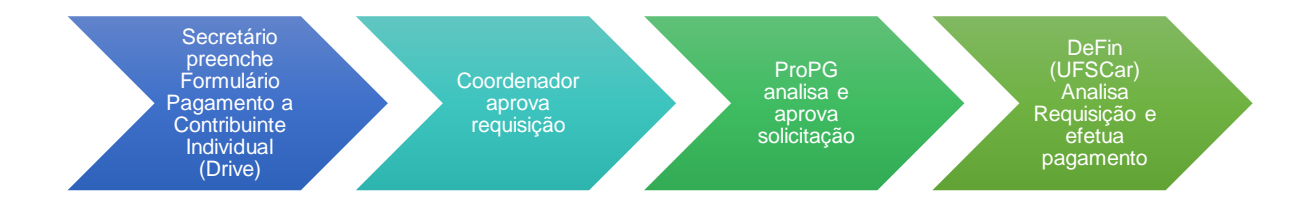

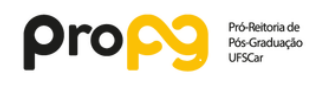

 $|S\rangle$ 

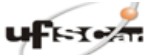

| PAGAMENTO A CONTRIBUINTE INDIVIDUAL NO PAIS                                                  |                                     |                   |                       |        |  |  |  |  |
|----------------------------------------------------------------------------------------------|-------------------------------------|-------------------|-----------------------|--------|--|--|--|--|
| Formulário Nº                                                                                | <b>TRÂMITE N°</b>                   |                   | DATA:                 |        |  |  |  |  |
| Unidade/UFSCAR:                                                                              |                                     |                   |                       | Ramal: |  |  |  |  |
| Nome do Colaborador:                                                                         |                                     |                   |                       |        |  |  |  |  |
| Profissão:                                                                                   |                                     |                   | CBO:                  |        |  |  |  |  |
| Atividade Detalhada:                                                                         |                                     |                   |                       |        |  |  |  |  |
|                                                                                              |                                     |                   |                       |        |  |  |  |  |
|                                                                                              |                                     |                   |                       |        |  |  |  |  |
| Endereco:                                                                                    | COMPL.:                             |                   | Bairro:               |        |  |  |  |  |
| Cidade:                                                                                      | <b>UF/País:</b>                     |                   | CEP:                  |        |  |  |  |  |
| CPF N <sup>*</sup> :                                                                         | <b>RG</b> <sub>n</sub> <sup>*</sup> |                   | PIS/PASEP n'          |        |  |  |  |  |
| e-mail-:                                                                                     | Telefone/Celular:                   |                   |                       |        |  |  |  |  |
| Banco:                                                                                       | <b>N'</b> da Conta:<br>Agência:     |                   |                       |        |  |  |  |  |
| Alínea 33.90.36                                                                              | <b>EMPENHON'</b>                    |                   |                       |        |  |  |  |  |
| Alínea 33.91.47                                                                              | <b>EMPENHON*</b>                    |                   |                       |        |  |  |  |  |
|                                                                                              | DEMONSTRATIVO CONTÁBIL E FINANCEIRO |                   |                       |        |  |  |  |  |
| 0.00<br><b>VALOR BRUT</b>                                                                    | <b>CONTR. 11%</b>                   | 0.00              | DESC.                 | 0.00   |  |  |  |  |
| <b>PATRONAL</b><br>0.00                                                                      | <b>BCIRRF</b>                       | 0.00 <sub>1</sub> | VLR.                  | 0.00   |  |  |  |  |
| PASSAGEM RODOVIÁRIA OU                                                                       |                                     |                   | <b>PASSAGEM AÉREA</b> |        |  |  |  |  |
| Trecho (1) - Ida:                                                                            | Trecho (1) - Ida:                   |                   |                       |        |  |  |  |  |
| Trecho (2) - Ida:                                                                            | Trecho (2) - Ida:                   |                   |                       |        |  |  |  |  |
| Trecho (3) - Volta:                                                                          | Trecho (3) - Volta:                 |                   |                       |        |  |  |  |  |
| Trecho (4) - Volta:                                                                          | Trecho (4) - Volta:                 |                   |                       |        |  |  |  |  |
| <b>CHEFE DA UNIDADE</b>                                                                      | DISPONIBILIDADE ORCAMENTÁRIA        |                   |                       |        |  |  |  |  |
| <b>\TESTO QUE O SERVICO FOI REALIZADO</b>                                                    | ALÍNEA                              |                   | 339036                | 339147 |  |  |  |  |
| <b>DATA-</b>                                                                                 | <b>SALDO ANTERIOR</b>               |                   |                       |        |  |  |  |  |
|                                                                                              | (-) SOLICITAÇÃO                     |                   | 0.00                  | 0.00   |  |  |  |  |
| <b>CARIMBO E ASSINATURA</b>                                                                  | <b>SALDO ATUAL</b>                  |                   |                       |        |  |  |  |  |
| ORDENADOR DE DESPESA                                                                         | DEPTO. FINANCEIRO - DIFIC/PROAD     |                   |                       |        |  |  |  |  |
| <b>PAGUEM-SE AS PASSAGENS (</b><br>J.                                                        |                                     |                   |                       |        |  |  |  |  |
| NÃO CONCEDO ( )<br>CONCEDO ( )                                                               |                                     |                   |                       |        |  |  |  |  |
| DATA:                                                                                        |                                     |                   |                       |        |  |  |  |  |
|                                                                                              |                                     |                   |                       |        |  |  |  |  |
| <b>CARIMBO E ASSINATURA</b>                                                                  | CARIMBO - EXECUÇÃO DO SERVICO       |                   |                       |        |  |  |  |  |
| <b>DOCUMENTO VÁLIDO ATÉ 31/12/19</b>                                                         |                                     |                   |                       |        |  |  |  |  |
| <b>OBSERVACÕES:</b>                                                                          |                                     |                   |                       |        |  |  |  |  |
| TODOS OS CAMPOS DO FORMULÁRIO DEVERÃO ESTAR PREENCHIDOS CORRETAMENTE:                        |                                     |                   |                       |        |  |  |  |  |
| O ENDEREÇO DEVE SER ESPECIFICAMENTE RESIDENCIAL;                                             |                                     |                   |                       |        |  |  |  |  |
| PAGAMENTO SOMENTE EM CONTA CORRENTE PESSOA FÍSICA COMO 1º TITULAR:                           |                                     |                   |                       |        |  |  |  |  |
| NÃO SERÁ ACEITO OUTRO TIPO DE CONTA, TAIS COMO: POUPANÇA, CONTA CORRENTE COMO 2ª TIT         |                                     |                   |                       |        |  |  |  |  |
| O NÚMERO DO PIS/PASEP DEVE ESTAR RIGOROSAMENTE CORRETO:                                      |                                     |                   |                       |        |  |  |  |  |
| FORMULÁRIO ESTANDO INCOMPLETO OU COM DADOS INCORRETOS, SERÁ DEVOLVIDO.                       |                                     |                   |                       |        |  |  |  |  |
| RESPONSABILIDADE DO CONTRIBUINTE! DECLARAR O VALOR RECEBIDO NA DECLARACÃO DE IMPO.           |                                     |                   |                       |        |  |  |  |  |
| <u>DEVERÁ INFORMAR VIR. BRUTO. VIR. DESC. DE PREVIDÊNCIA E IMPOSTO DE RENDA RETIDO NA FI</u> |                                     |                   |                       |        |  |  |  |  |
| SOMENTE É PERMITIDO PAGAMENTO COMO CONTRIBUINTE INDIVIDUAL PARA PRESTADORES DE               |                                     |                   |                       |        |  |  |  |  |
| SERVICO QUE NÃO FAZEM PARTE                                                                  |                                     |                   |                       |        |  |  |  |  |

*Figura 4 - Formulário contribuinte individual*

#### **3.6 339014 - DIÁRIAS**

<span id="page-16-1"></span><span id="page-16-0"></span>- Todo pagamento de diária deverá ser feito, obrigatoriamente, pelo **sistema de Concessão de Diárias e Passagens, SCDP**, - www.scdp.gov.br, observando todos os procedimentos descritos no decreto nº 5.992, de 19 de dezembro de 2006 e demais legislações pertinentes.

- Durante o preenchimento do pedido de concessão de diárias e passagens, PCDP, o solicitante deverá descrever, minuciosamente, as informações necessárias em cada campo, bem como anexar os documentos comprobatórios da viagem ao processo e no final fazer a prestação de contas no referido sistema. Além disso, os solicitantes de viagens deverão ficar atentos aos prazos legais para o PCDP.

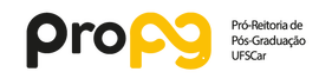

Obs<sup>-</sup>

a) Professores em férias não poderão receber diárias.

b) Cumpre salientar que, no SCDP, é necessário justificar viagem sem diárias, bem como viagem em finais de semana ou feriados.

c) Será **vedado** o recebimento concomitante de diárias e auxílio financeiro para o custeio de despesas com hospedagem, alimentação e locomoção urbana.

**Devolução via GRU** - A devolução de diárias será obrigatória nos casos em que não ocorrer, por quaisquer circunstâncias, o afastamento do servidor ou quando o mesmo receber diárias em excesso com relação ao período efetivo da atividade conforme o art. 7º do decreto nº 5.992, de 19 de dezembro de 2006.

A devolução deverá ser feita através de Guia de Recolhimento da União (GRU) no prazo legal de 5 (cinco) dias. Para isso, o solicitante de viagem deverá acessar o site do Tesouro Nacional:

[http://consulta.tesouro.fazenda.gov.br/gru\\_novosite/gru\\_simples.asp](http://consulta.tesouro.fazenda.gov.br/gru_novosite/gru_simples.asp)

Neste link será gerada a GRU.

Serão necessárias as seguintes informações:

- O código da Unidade Gestora é 154046;
- O código de Gestão é 15266;
- O código de recolhimento é 68802-9 (devolução de diárias);
- O número do processo: número da PCDP gerada pelo sistema SCDP;
- Competência: mês e ano de viagem;
- CPF e Nome do proposto; e
- Valor a ser devolvido.

Anexar a GRU no SCDP

Trâmite resumido:

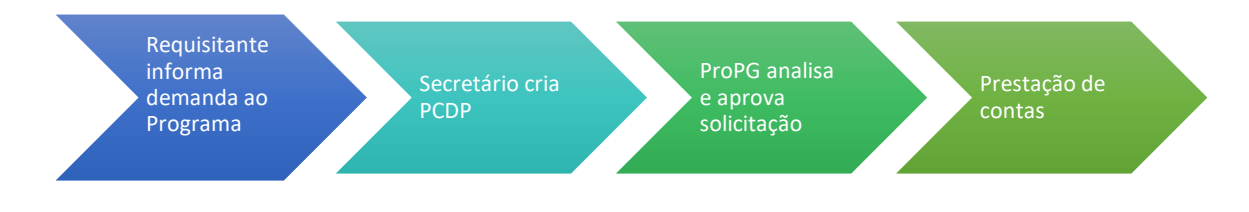

<span id="page-18-1"></span>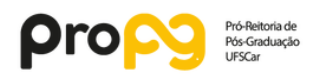

### **3.7 339033 – PASSAGENS E TRANSPORTE (USO DE CARRO – TERCEIRIZADA)**

#### **a) Passagens Aéreas**

As aquisições de passagens aéreas para servidores será realizada pelo SCDP (Sistema de Controle de Diárias e Passagens), ou através de empresa contrata pela UFSCar, de acordo com os prazos e procedimentos previstos na legislação. Caso seja através do SCDP, através da "compra direta", o procedimento é simples e intuitivo, e dispensa maiores explicações. Por outro lado, caso seja feita através de empresa terceirizada, segue abaixo o fluxograma e o formulário (que encontra-se no Drive).

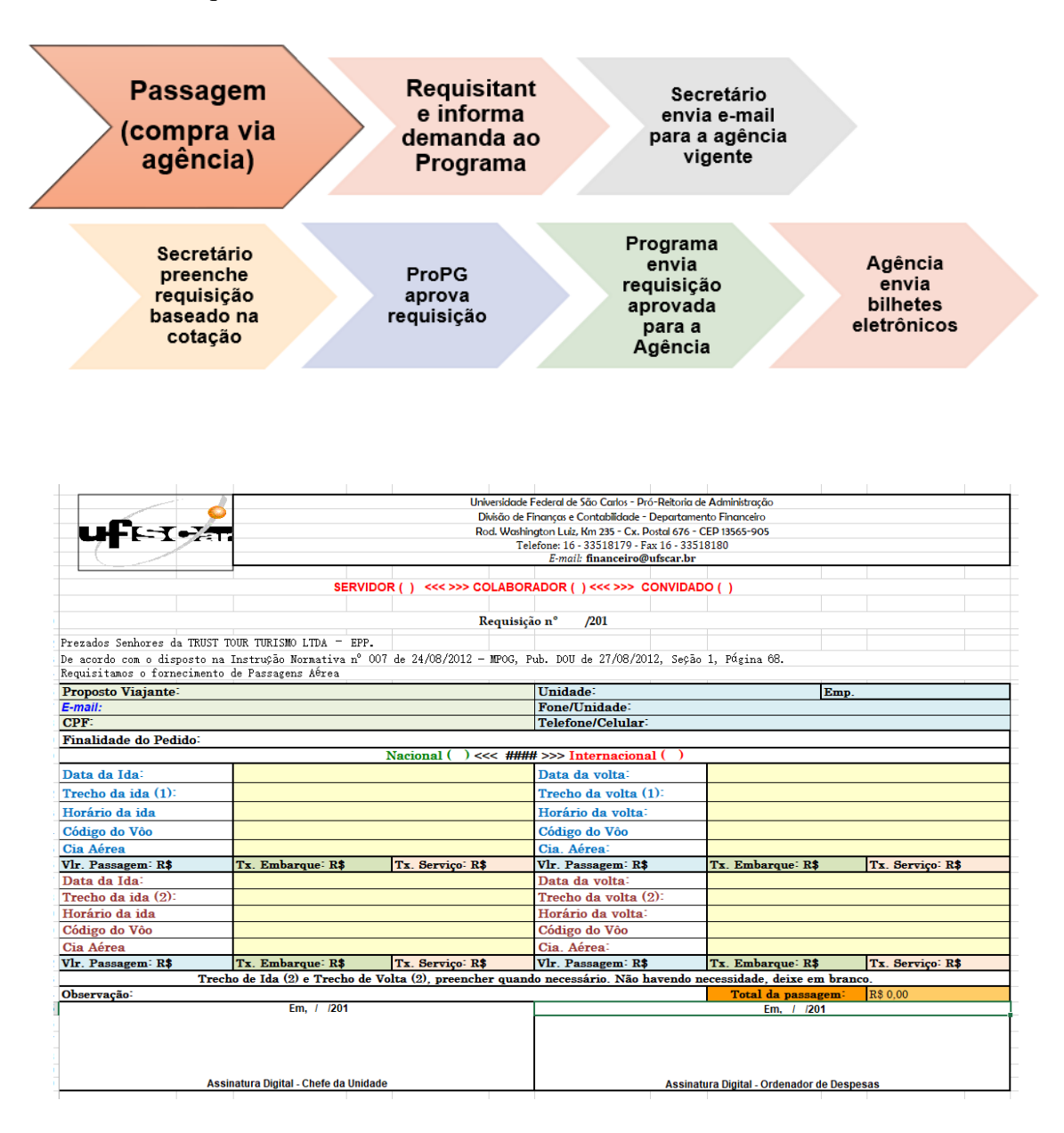

<span id="page-18-0"></span>*Figura 5 - Formulário de compra de passagens aéreas*

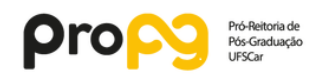

Obs.

- Para solicitação de passagens aéreas, deverá ser observado o **prazo mínimo de 10 dias de antecedência da viagem**. Se a requisição for realizada em **período inferior a 10 dias de antecedência da viagem**, a mesma deverá ser justificada e fundamentada no sistema SCDP, **sob pena de não aprovação pela Pró-Reitoria de Pós-Graduação.**

- **Cancelamento de Passagens via SCDP** - Em caso de cancelamento da viagem, entrar em contato com a ProPG, justificando o cancelamento da viagem.

#### **b) Passagens rodoviárias**

- Os servidores e convidados externos poderão utilizar transporte terrestre (intermunicipal e interestadual) para locomoção.

- Para o ressarcimento, o PPG deverá seguir o fluxograma abaixo:

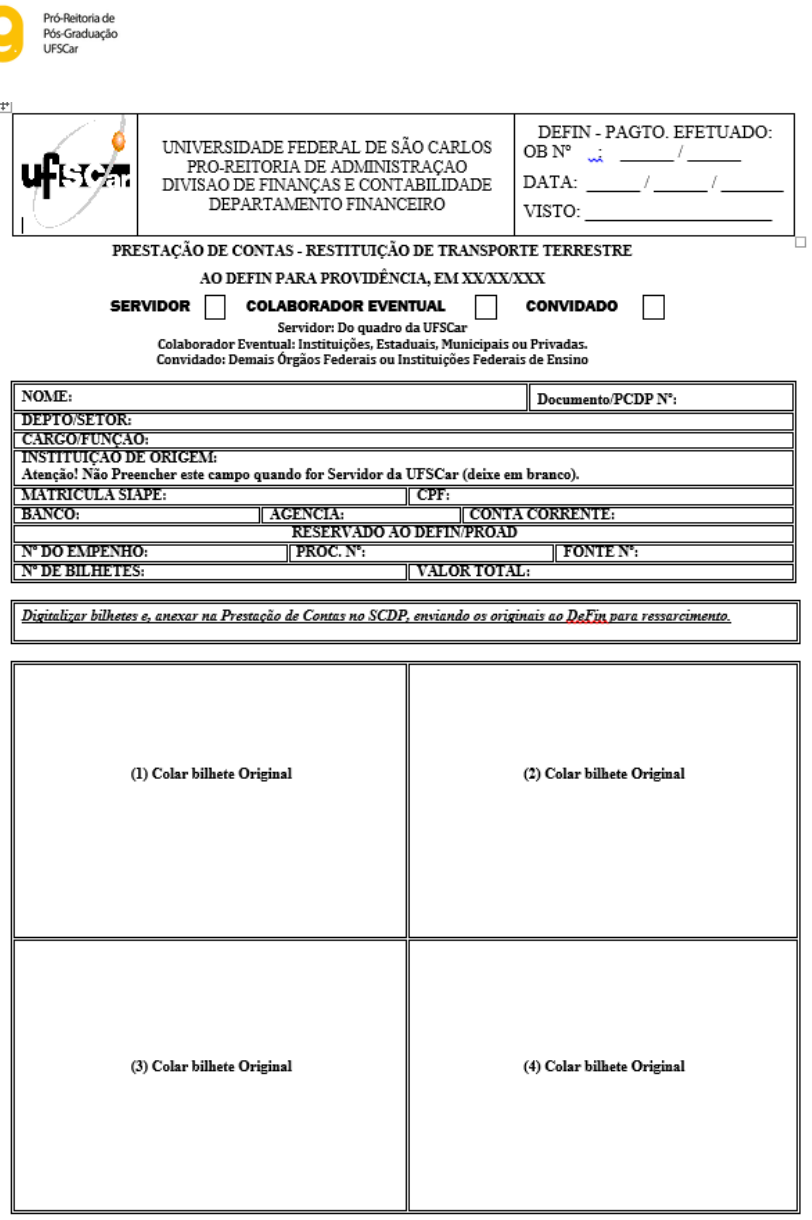

*Figura 6 - Formulário de prestação de contas de passagens terrestres*

<span id="page-20-0"></span>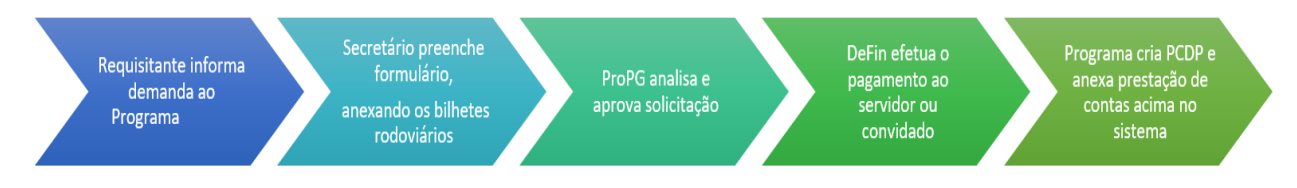

#### **c) Transporte (uso de carro – terceirizada)**

Destina-se à locomoção de servidores da UFSCar, com saída ou retorno da sede.

Para utilização, seguir o fluxograma abaixo e preencher o formulário (encontra-se no Drive):

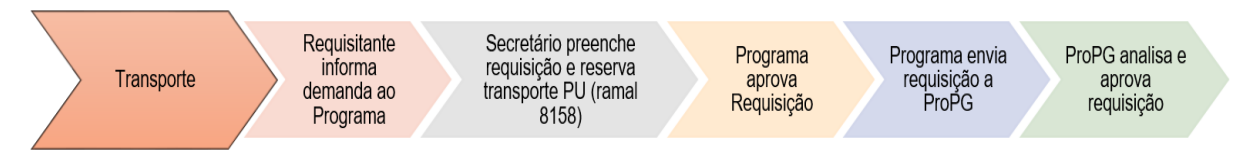

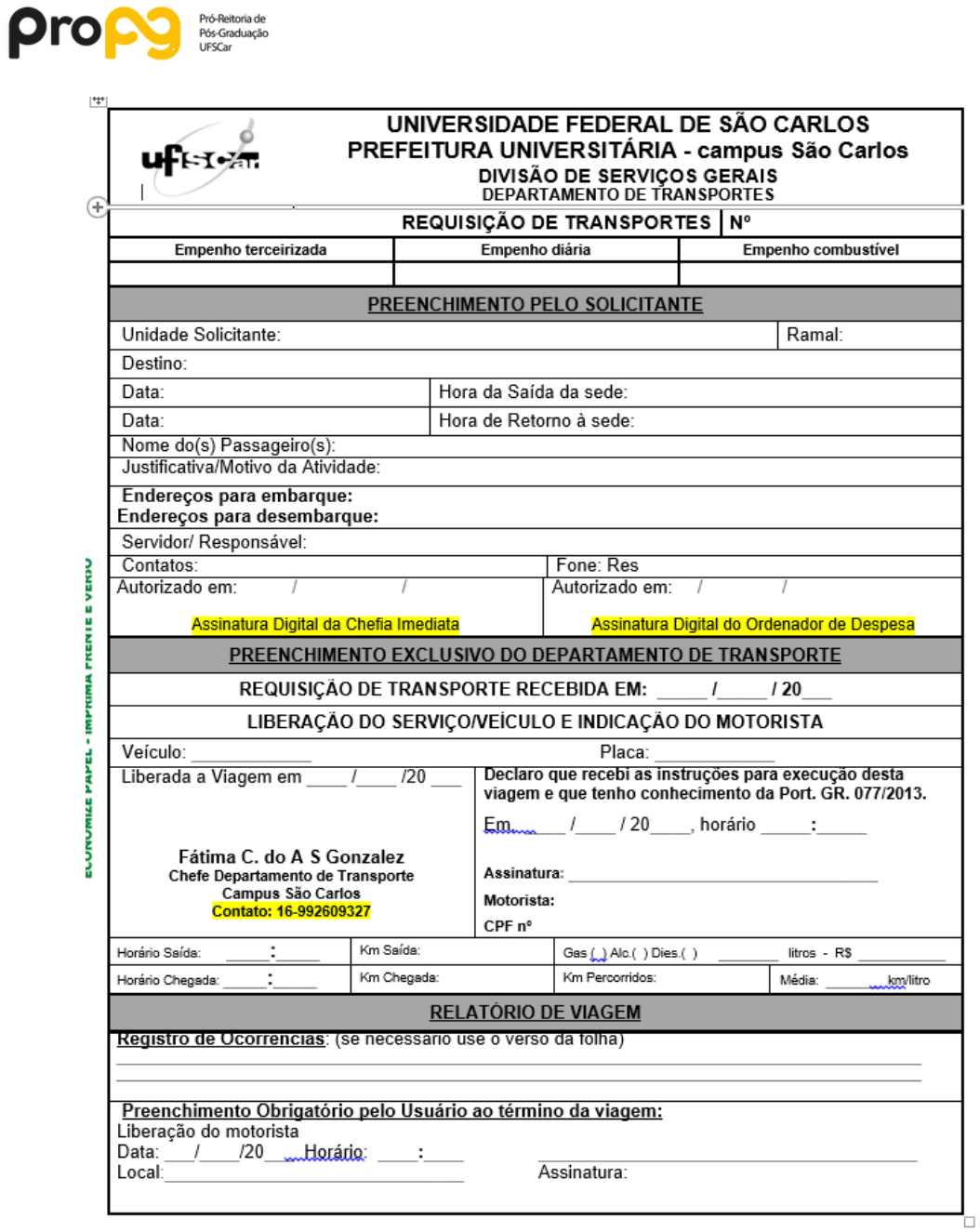

<span id="page-21-0"></span>*Figura 7 - Formulário de requisição de transportes*

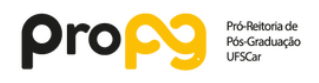

## <span id="page-22-0"></span>**CONSIDERAÇÕES FINAIS**

**a)** Podemos perceber que na maioria dos formulários acima, há um campo com o número de empenho. Este número é gerado no começo do ano com a liberação da verba pela CAPES. Para o usuário saber qual número correto para ser inserido no formulário, na planilha de saldo há uma aba com todos os números de empenho, cada um correspondendo a determinada despesa/alínea.

**b)** Algumas alíneas não podem ser utilizadas no ano seguinte:

I) diárias

II) diárias a colaboradores

III) valores não empenhados nas alíneas 39 (Pessoa Jurídica) e 30 (material de consumo)

**c)** A leitura deste manual permitirá ao coordenador(a) / secretário(a) desempenhar as funções relativas ao SerAFC de uma maneira mais eficaz. Mesmo assim, se ainda houver dúvidas com o desempenho de determinada atividade, entrar em contato conosco:

*e-mail: [serafc.propg@ufscar.br](mailto:serafc.propg@ufscar.br)*

*ramal: 8986*

Estaremos constantemente atualizando os procedimentos e, consequentemente, a confecção deste manual.

*Grato,*

*SerAFC/ProPG*